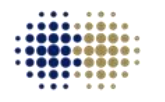

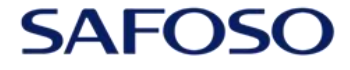

**Animal Health Matters.** For Safe Food Solutions. Schweizerische Eidgenossenschaft Confédération suisse Confederazione Svizzera Confederaziun svizra

Swiss Confederation

Federal Department of Economic Affairs, Education and Research EAER **State Secretariat for Economic Affairs SECO** 

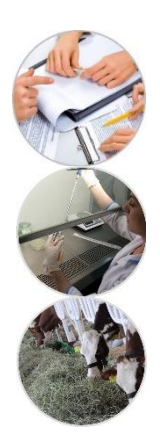

#### **Міри поширення захворювання**

Марко Де Нарді

# **Цілі**

- 1. Описати такі міри поширення хвороби: інтервал, міжквартильний діапазон, дисперсія і стандартне відхилення
- 2. Обговорити приклади використання мір поширення захворювання в епідеміології

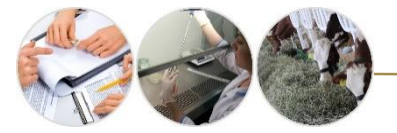

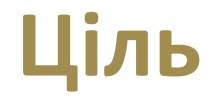

Описати такі міри поширення хвороби: інтервал, міжквартильний діапазон, дисперсія і стандартне відхилення

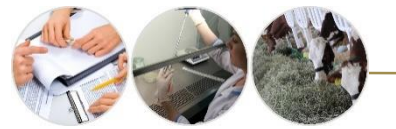

### **Розуміння поняття "поширення"**

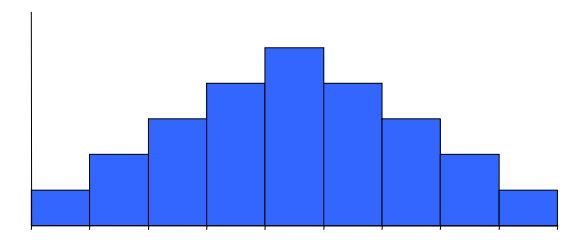

**Вік** у 3 групах студентів

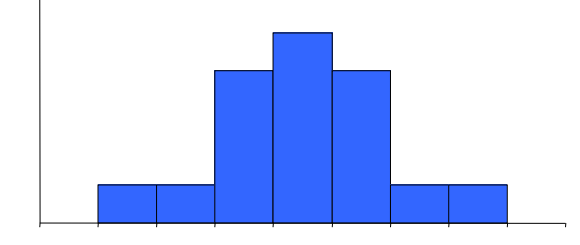

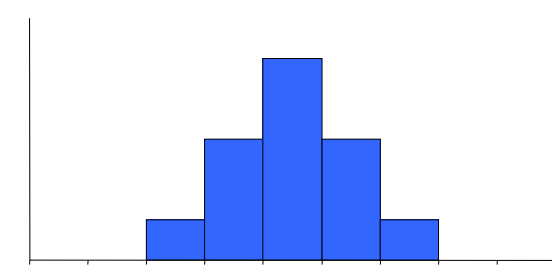

#### Однаковий центр

але …

#### різне поширення

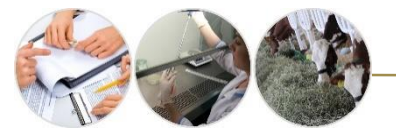

# **Розуміння поняття "поширення"**

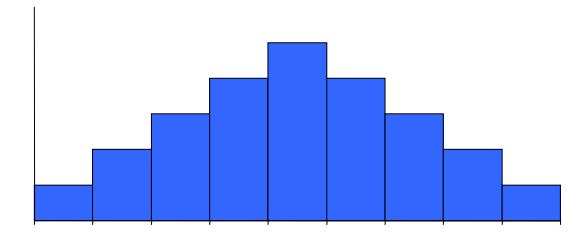

**Вік** у 3 групах студентів

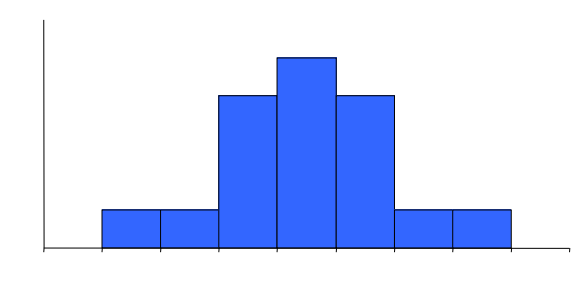

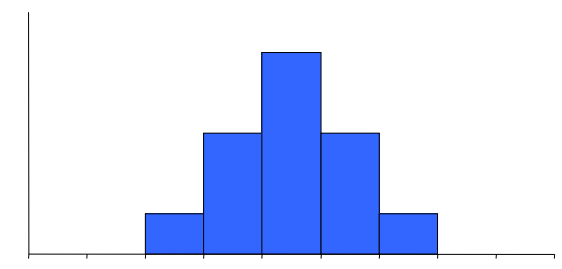

**Частотний розподіл** – це представлення даних або у графічному або у табличному форматі, і демонструє спосіб розподілення даних по діапазону значень, показуючи число і відсоток осіб в межах групи значень. В цьому випадку всі вони мають високі частоти в

центрі розподілу і низькі частоти на 2 екстремумах (**верхній** і **нижній** краї розподілу)

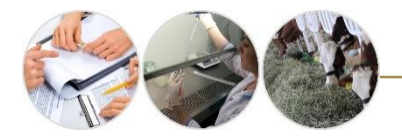

### **Міри поширення захворювання**

#### Визначення: **кількісно визначають суму варіацій, або дисперсії в наборі даних**

#### Також відомі як:

- "міра дисперсії"
- "міри варіації"

#### Загальні міри

- **діапазон**
- **міжквартильний діапазон**
- **дисперсія**
- **стандартне відхилення**

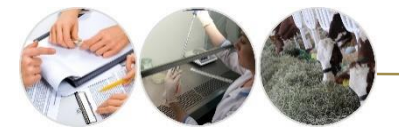

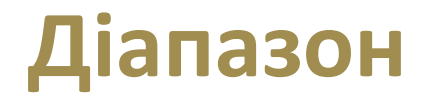

Визначення: різниця між найбільшими і найменшими значеннями

• **У статистиці** діапазон подається як одне число і є результатом віднімання максимального значення від мінімального

• **В епідеміології**, діапазон – це найбільші і найменші спостереження в зразку, а не різниця між найбільшим і найменшим значенням

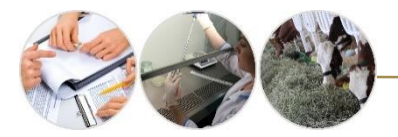

#### **Визначення діапазону тривалості перебування**

Кількість ночей, які провели 27 пацієнтів у лікарні після зараження Staphylococcus spp…

0, 2, 3, 4, 5, 5, 6, 8, 9, 9, 9, 10, 10, 10, 10, 11, 12, 12, 12, 13, 14, 16, 18, 18, 22, 27, 49

Який діапазон значень?

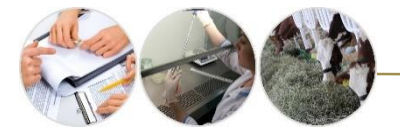

#### **Чи чутливий діапазон до крайніх значень (екстремальних значень, випадів)?**

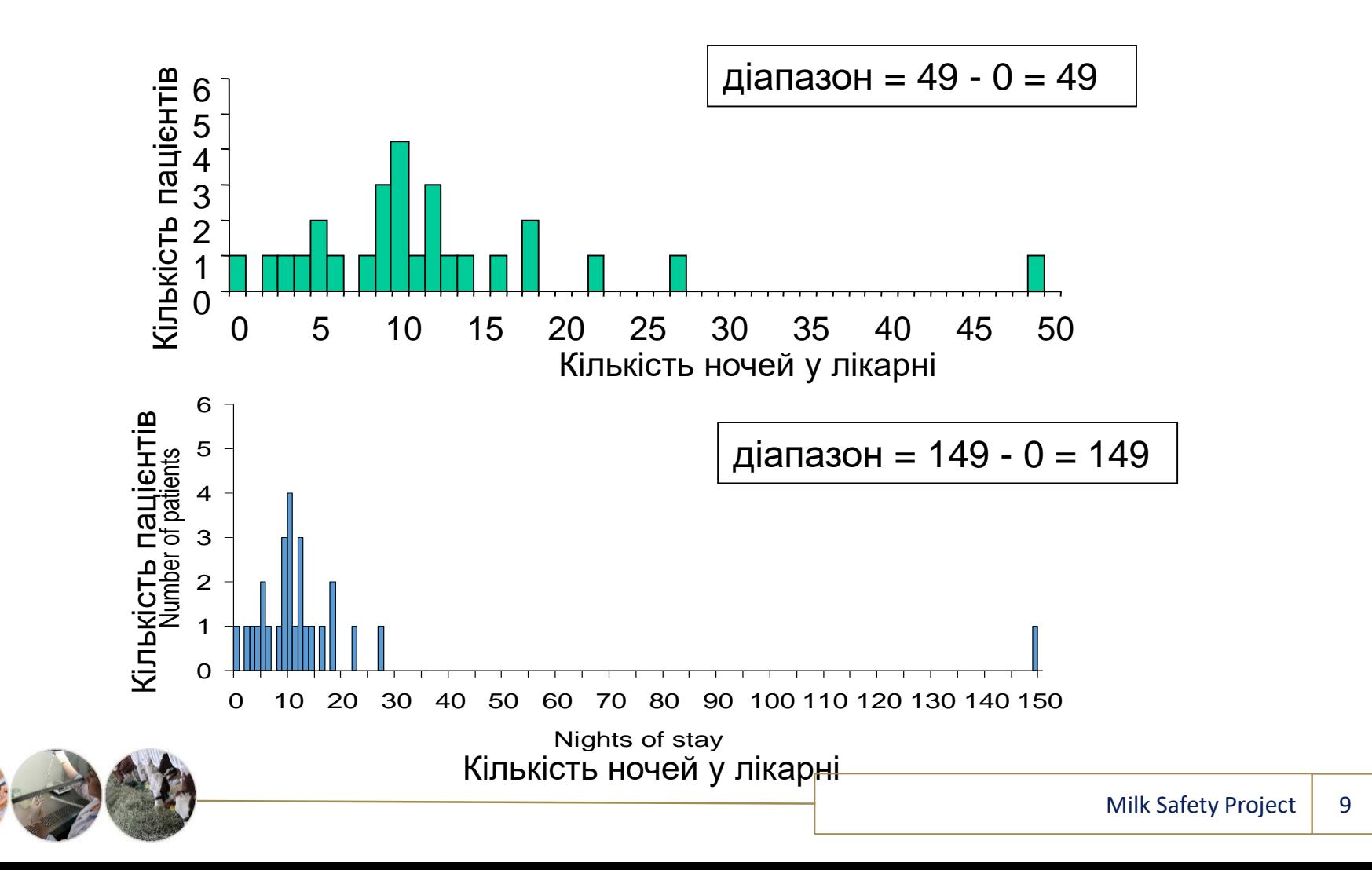

### **Міжквартильний діапазон (IQR)**

Визначення: **Різниця між першим і третім "квартилем"***(визначення на наступному слайді)*

#### Властивості / Область застосування:

- Модифікація діапазону, який менш чутливий до випадів
- Розраховується як різниця між двома значеннями даних, але не двох крайніх значень

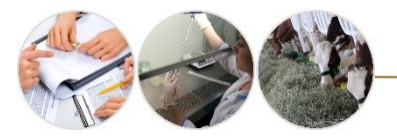

### **Квартилі**

- Визначення: **Квартилі – це значення, які поділяють дані на чотири рівні частини**
- 25% спостережень нижче першого квартиля (Q1)
- 25% спостережень знаходяться між Q1 і Q2 (медіана)
- 25% спостережень знаходяться між Q2 (медіана) і Q3
- 25% спостережень знаходяться вище Q3

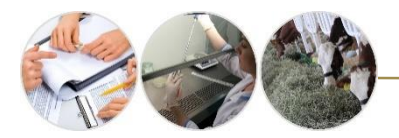

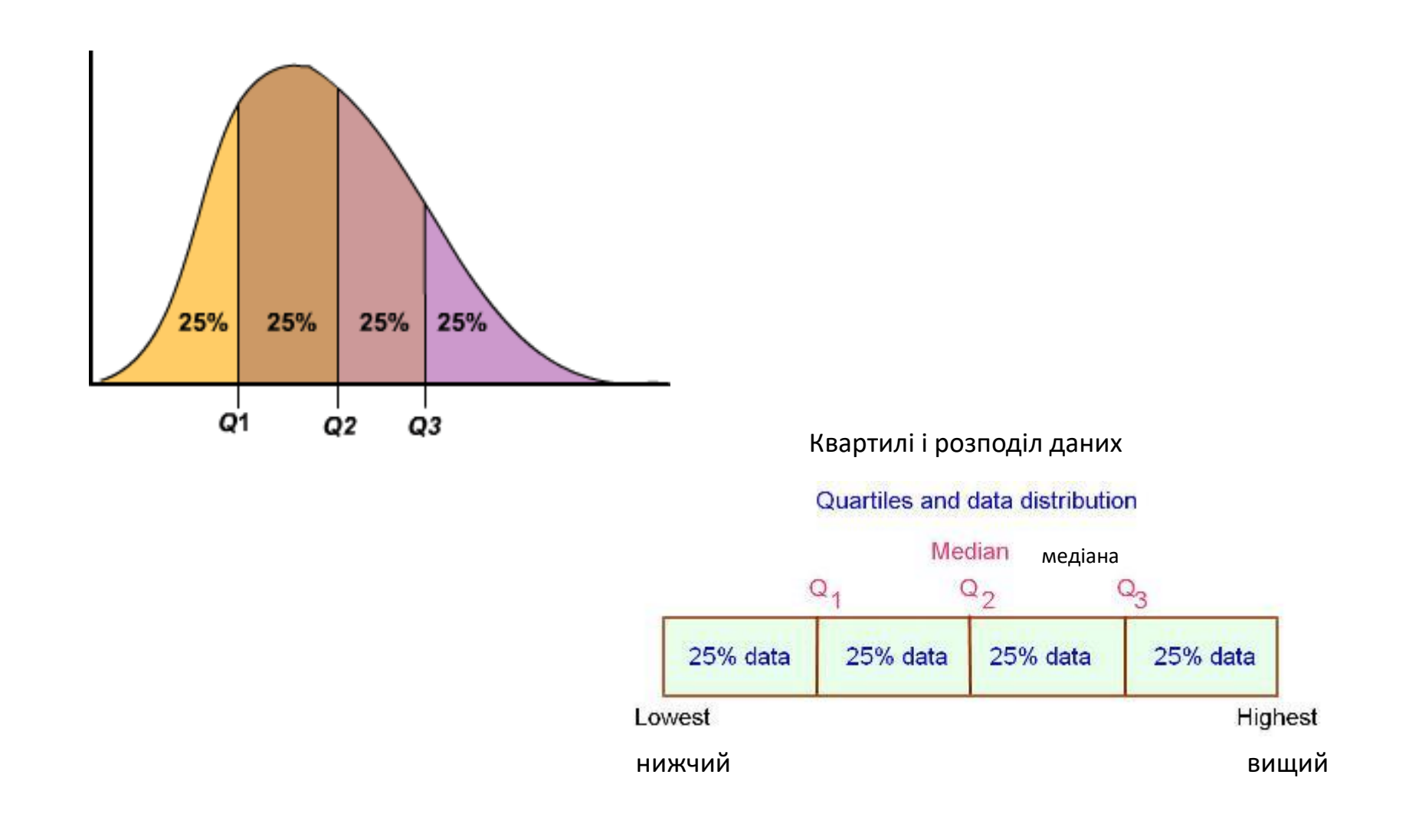

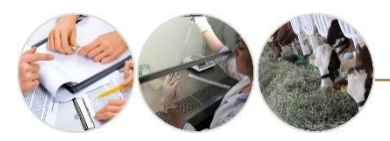

#### **Міжквартильний діапазон — дані по тривалості перебування**

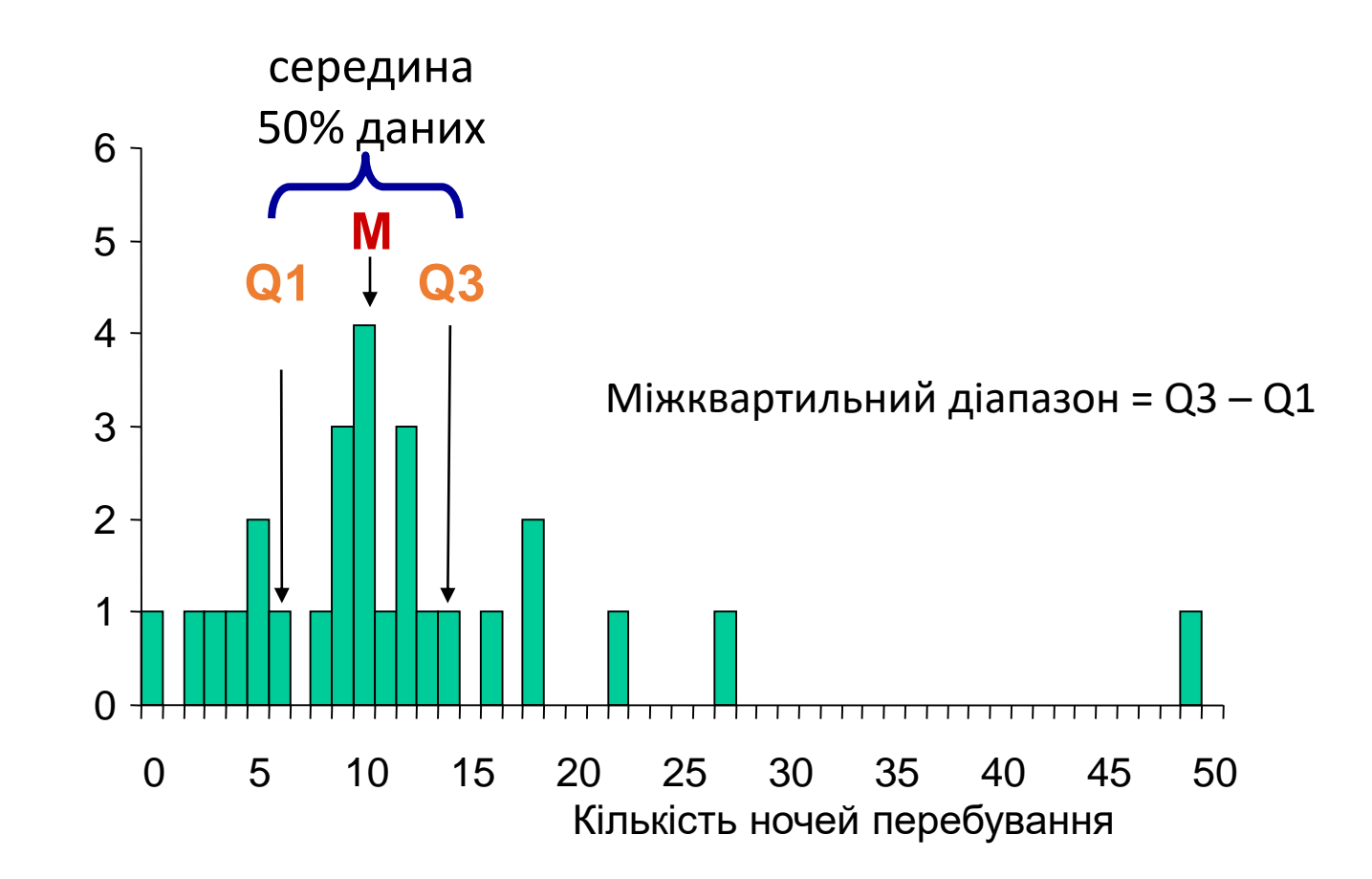

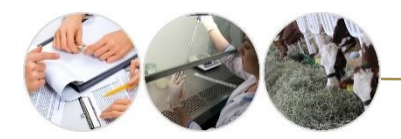

# **Розрахунок позицій квартилів у наборі даних з N спостережень**

**Позиція Q1: 1\*(n+1) / 4 Позиція (медіана): 2\*(n+1) / 4 Позиція Q3: 3\*(n+1) / 4**

Приклад: У базі даних з 55 спостереженнями, позиція третього квартиля (Q3) буде:

 $3 * (55+1) / 4 = 168 / 4 = 42$ 

------------------------

Таким чином, третій квартиль є значення в 42-й позиції в упорядкованому списку

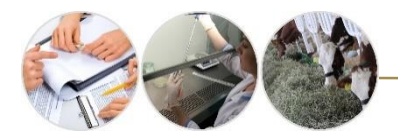

# **Визначення міжквартильного діапазону даних по тривалості перебування**

Кількість ночей, які провели 27 пацієнтів у лікарні

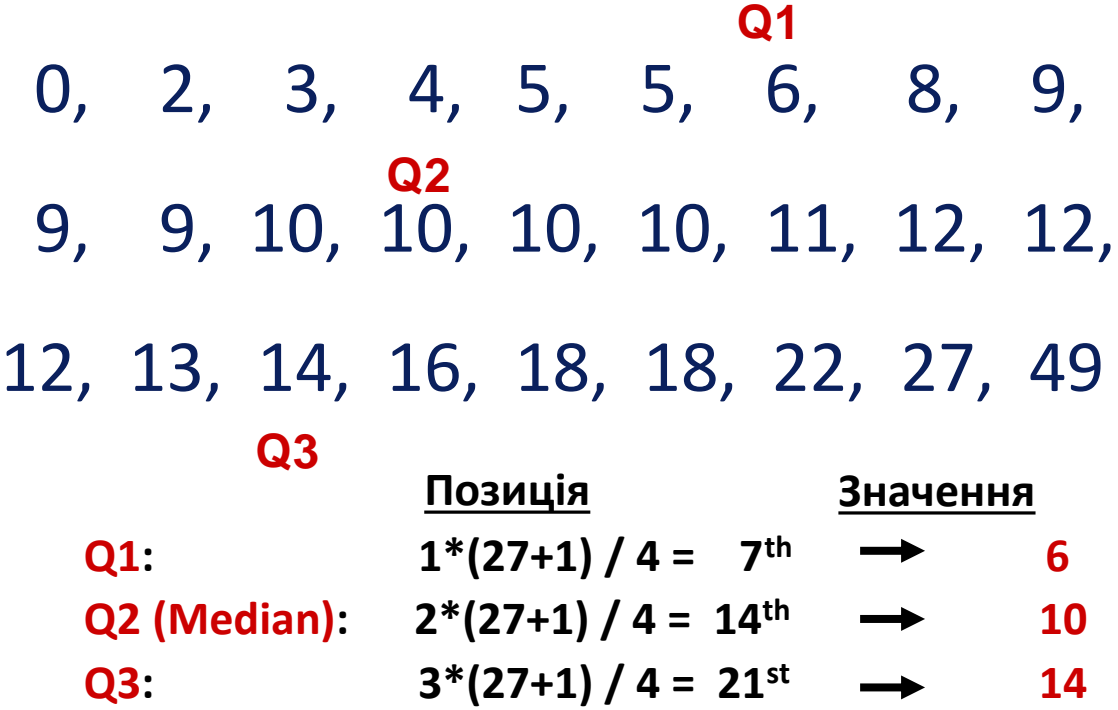

**Міжквартильний діапазон: 14 - 6 = 8**

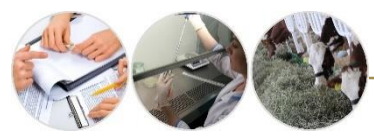

# **Міжквартильний діапазон— дата тривалості перебування**

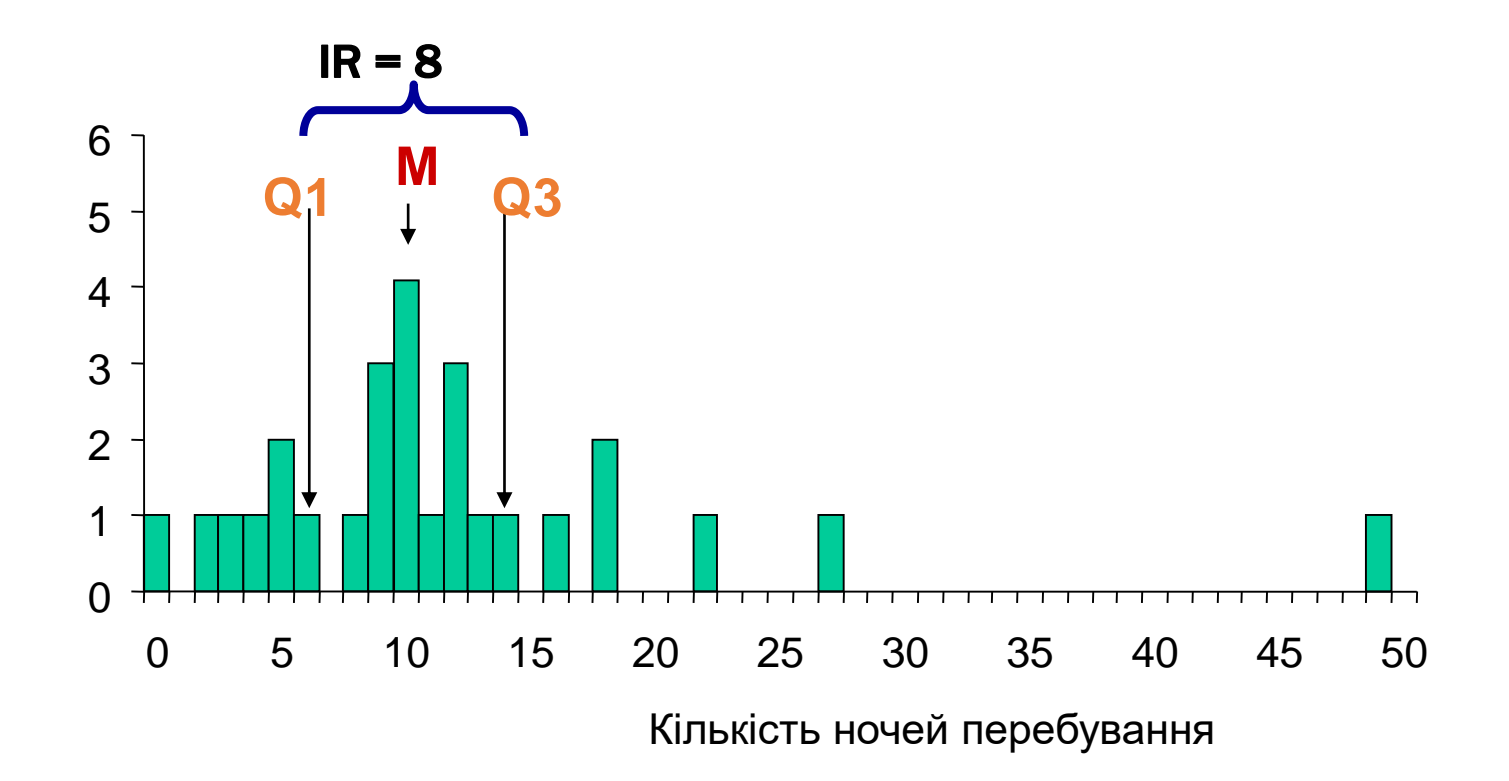

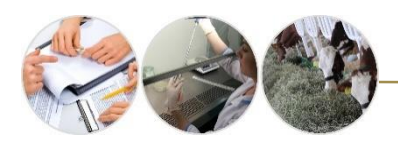

# **Як представити квартилі й міжквартилі?**

#### **діаграма виду "ящик з вусами"**

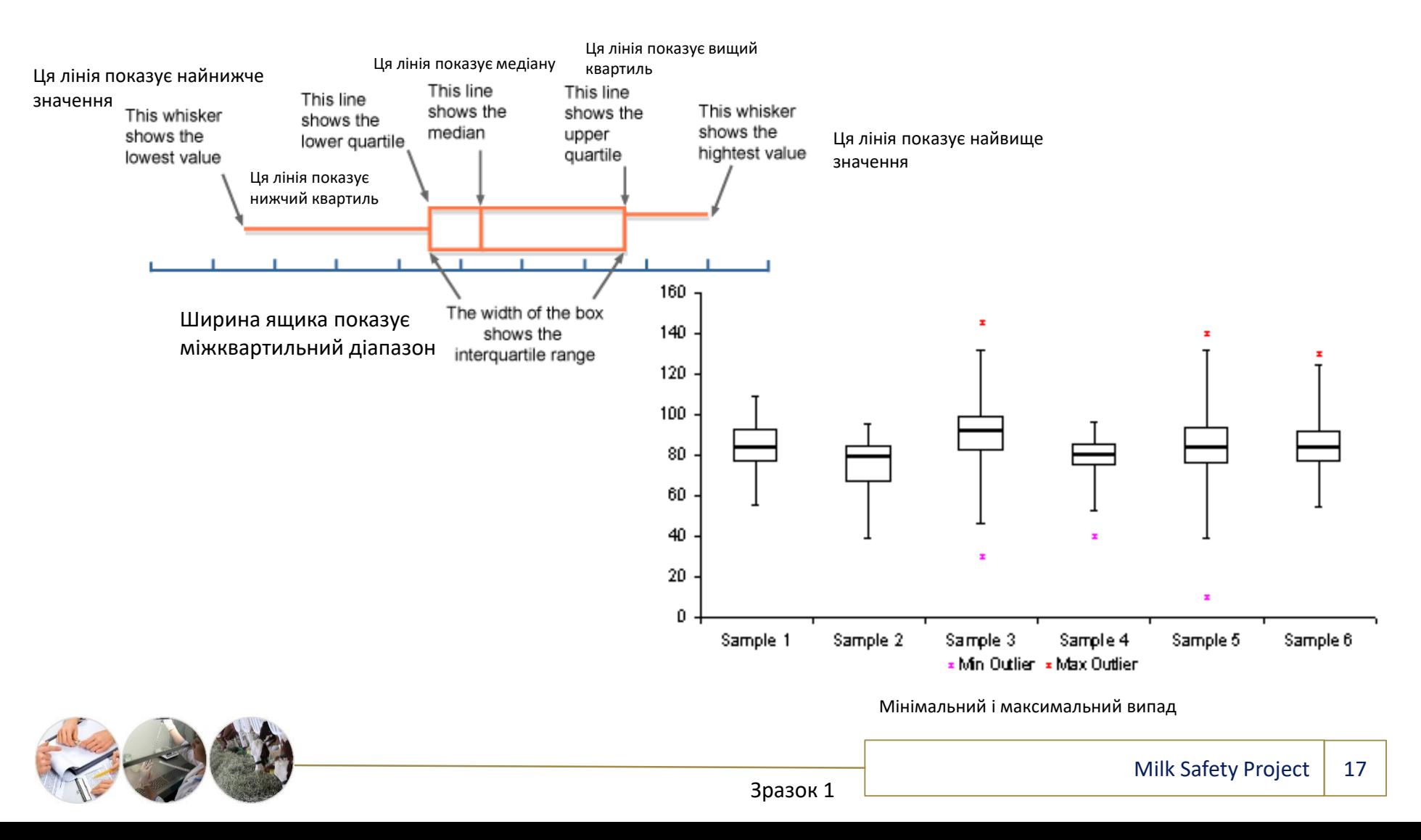

#### **Дисперсія і стандартне відхилення**

Загальний опис: відхилення кожного спостережуваного зразка від середнього значення.

#### **Дисперсія**

- різниця середнього значення квадрату девіації від середнього значення
- сума (x<sub>i</sub> середнє значення)<sup>2</sup> / (n-1)

#### **Стандартне відхилення**

• Квадратний корінь дисперсії

Дисперсія і стандартне відхилення – пов'язані міри, які кількісно обраховують наскільки тісно згруповані спостережувані значення до середнього значення.

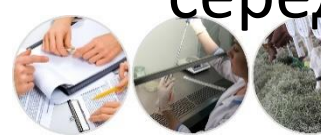

# **Дисперсія і стандартне відхилення**

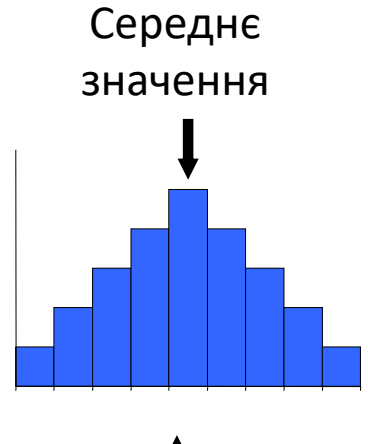

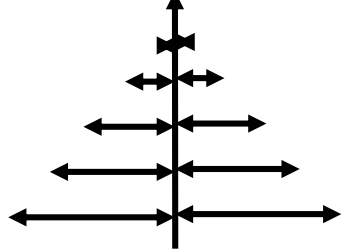

При описі наскільки кожне спостереження відалене від середнього значення, деякі значення будуть позитивними, а деякі з них будуть

негативними

Середнє значення

#### **Дисперсія і стандартне відхилення**

описати цю дисперсію даних шляхом зведення в квадрат значення для уникнення негативних чисел

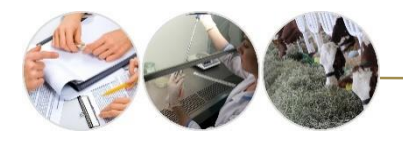

# **Рівняння для дисперсії і стандартного відхилення**

- **x : середнє значення**
- **x<sup>i</sup> : значення**
- **n : кількість значень**
- **s²: дисперсія**
- **s : стандартне відхилення**

$$
s^{2} = \frac{\sum (x_{i} - \overline{x})^{2}}{(n-1)}
$$
  

$$
s = \sqrt{\frac{\sum (x_{i} \overline{x})^{2}}{(n-1)}}
$$

**(n-1)**

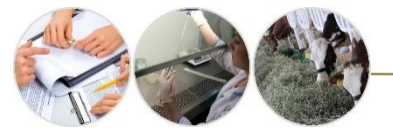

# **Стандартне відхилення– Властивості/Область застосування**

Коли дані приблизно нормально розподілені (дзвіноподібна крива), то:

- 68,3% даних потрапляють в 1 SD (стандартне відхилення) від середнього значення
- 95.5% даних потрапляють в 2 SD від середнього значення
- 95.0% даних потрапляють в 1.96 SD від середнього значення
- 99.7% даних потрапляють в 3 SD від середнього значення

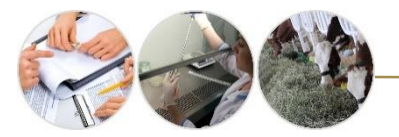

# **Дані тривалості перебування**

Кількість ночей, які 27 пацієнтів провели у лікарні

| $(0 - 12)^2 = 144$ | $(9 - 12)^2 = 9$                   | $(12 - 12)^2 = 0$    |
|--------------------|------------------------------------|----------------------|
| $(2 - 12)^2 = 100$ | $(9 - 12)^2 = 9$                   | $(13 - 12)^2 = 1$    |
| $(3 - 12)^2 = 81$  | $(10 - 12)^2 = 4$                  | $(14 - 12)^2 = 4$    |
| $(4 - 12)^2 = 64$  | $(10 - 12)^2 = 4$                  | $(16 - 12)^2 = 16$   |
| $(5 - 12)^2 = 49$  | $(10 - 12)^2 = 4$                  | $(18 - 12)^2 = 36$   |
| $(6 - 12)^2 = 36$  | $(11 - 12)^2 = 1(22 - 12)^2 = 100$ |                      |
| $(8 - 12)^2 = 16$  | $(12 - 12)^2 = 0$                  | $(27 - 12)^2 = 225$  |
| $(9 - 12)^2 = 9$   | $(12 - 12)^2 = 0$                  | $(49 - 12)^2 = 1369$ |

 $C$ ума = 2370; Дисп = 2370/26 = 91.15; SD  $\frac{1}{2}$ 91.15 = 9.55

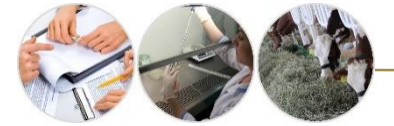

### **Нормальний розподіл**

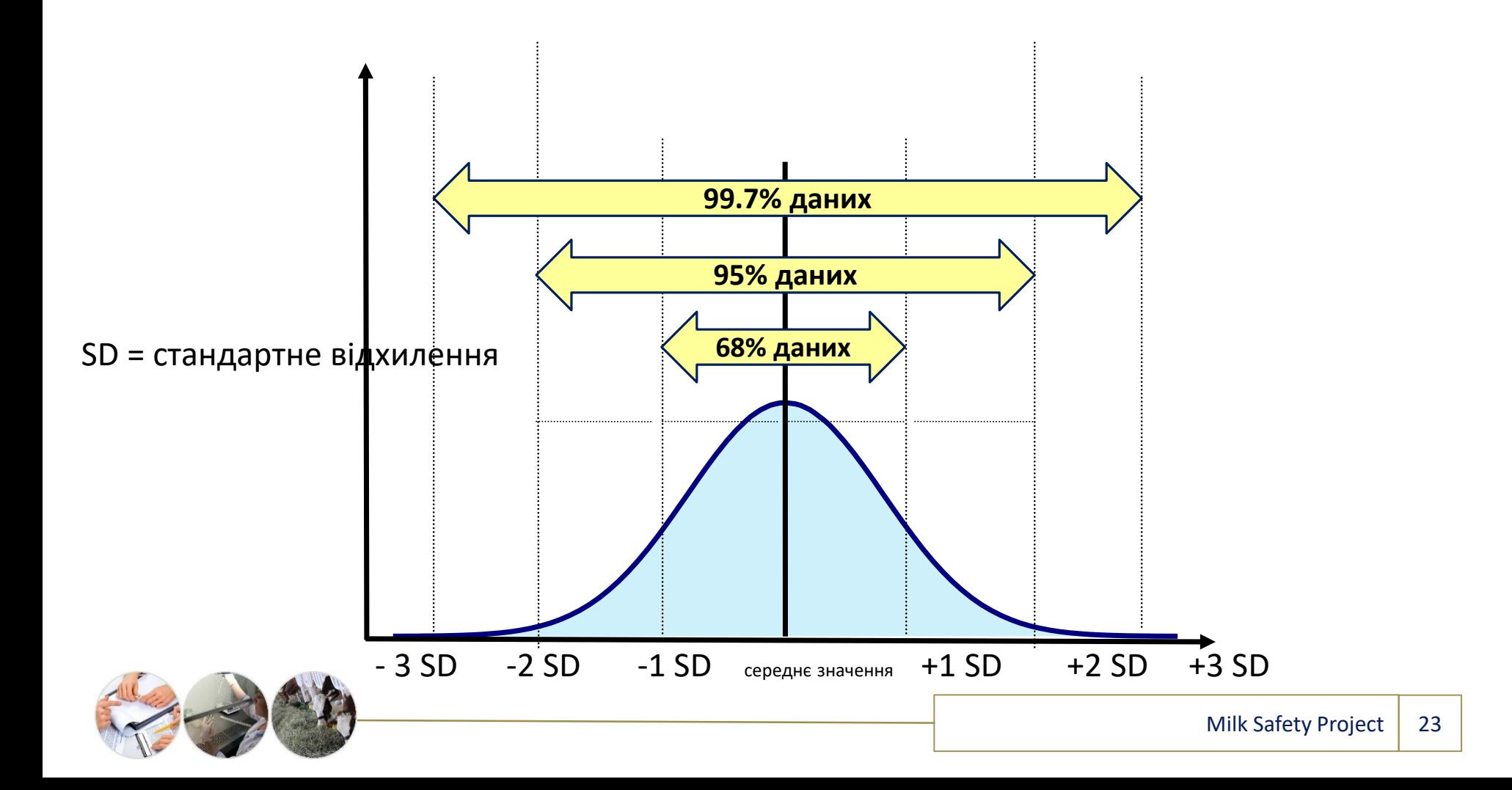

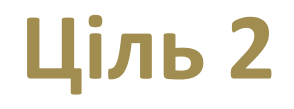

Обговорити приклади використання мір поширення захворювання в епідеміології

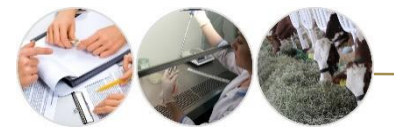

# **Приклад: Використання діапазону в епідеміології**

Діапазон зазвичай використовується при складанні звітів:

- інкубаційний період
- тривалість захворювання
- вік випадків

#### Коротка характеристика окремих засобів біологічної війни

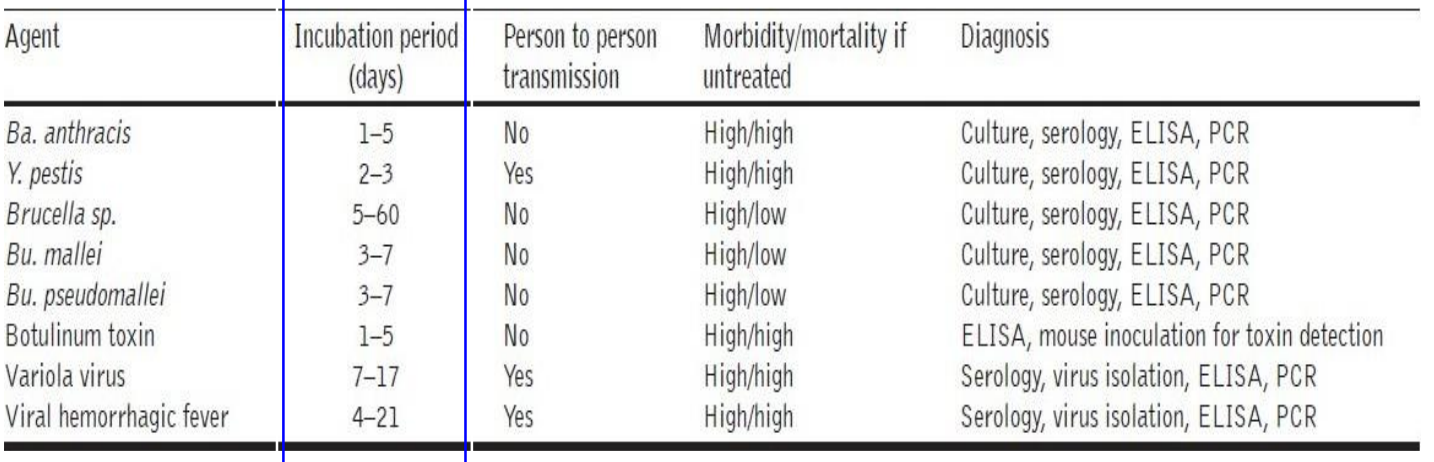

*Source:Thavaselvam and Vijayaraghavan. J Pharm Bioallied Sci. 2010 Jul-*

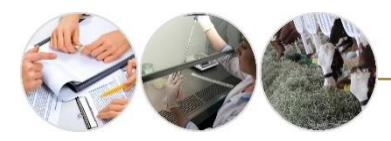

*Sep; 2(3): 179–188*

#### **Приклад: Використання міжквартильного діапазону** Міжквартильний діапазон (IQR) використовується, коли наявні випади можуть спотворити дані

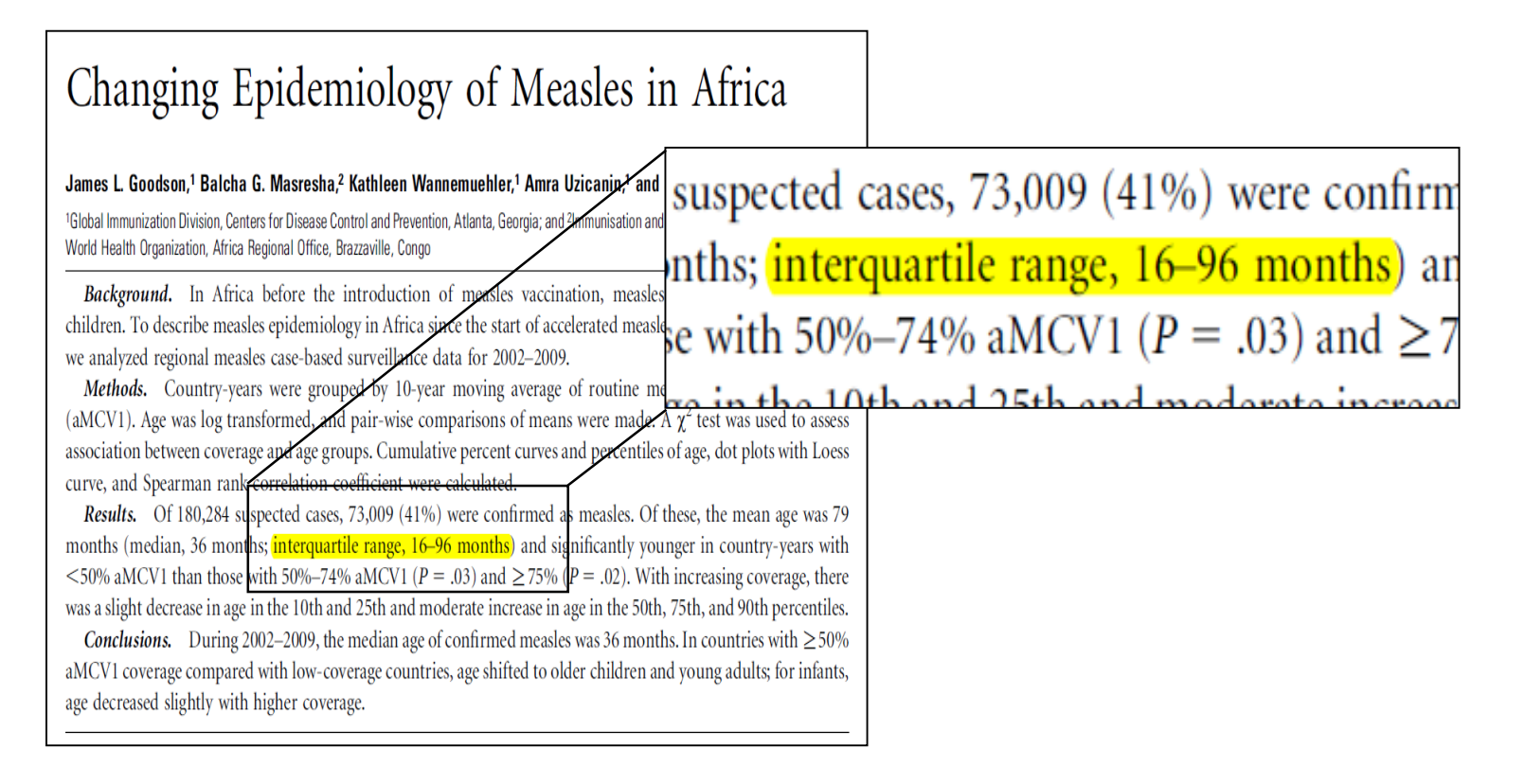

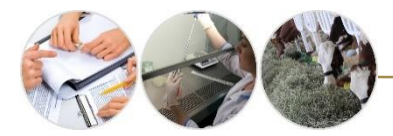

## **Приклад: Використання стандартного відхилення в епідеміології**

#### Стандартне відхилення часто використовуються разом із середнім значенням, щоб показати мінливість даних

Таблиця 1. Структура тіла і тяжкість захворювання серед ВІЛ-позитивних і ВІЛ-негативних осіб з/без туберкульозу

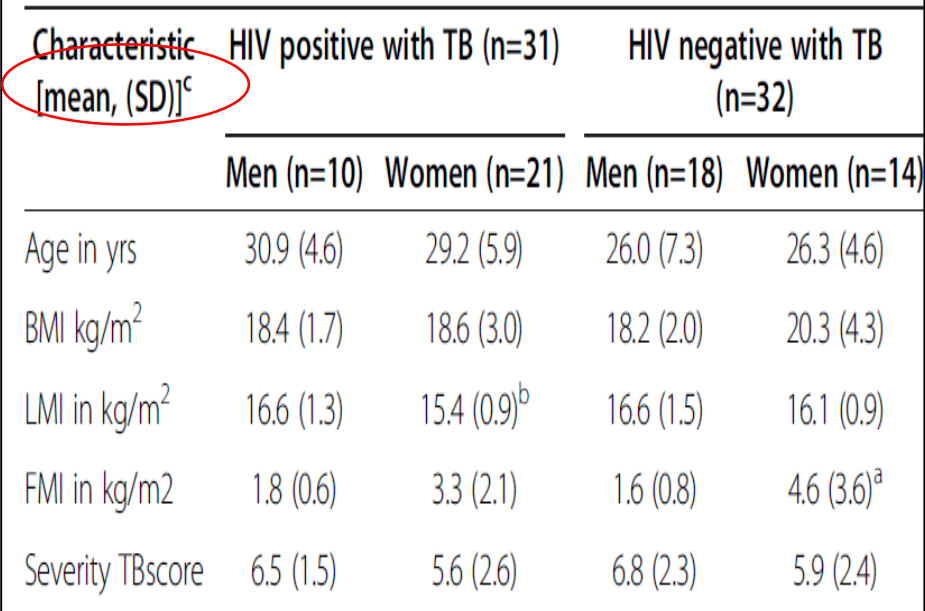

*Source: Mupere et al. BMC Public Health 2012, 12:1050*

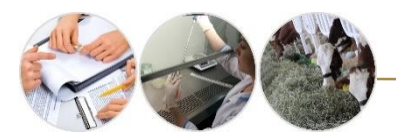

### **Приклад: Використання стандартного відхилення в епідеміології**

Стандартне відхилення допомагає виявити незвичайне збільшення захворювань і може бути використане для встановлення граничних значень

2 SD (стандартне 260  $M + 25D = 253$ 240 відхилення) 220 **Спалах**  200 **діареї після**  180 160 **затоплення**  ৳ 140 **в Джакарті,**  Середнє 120  $M = 113,3$ **Індонезія,**  100 значення **січ–лют** 80 60 **2002** 20 44/11 45/11 46/11 47/1148/11-1249/12 50/12 51/12 52/12  $1/1$ 2/1 3/1 4/1 5/1-2 6/2 7/2 8/2 9/2 Week

Cusum Flags: C1=Mild Sensitivity C2=Moderate Sensitivity C3=Ultra Sensitivity

 $\triangle$  =C2C3

 $\frac{1}{2}$  =  $\frac{1}{2}$  = Avg Last 7 Intervals  $\frac{1}{2}$  = C1  $\frac{1}{2}$  = C1C3

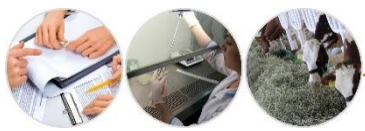

*Source: Chretien et al, PLoSsmedicine, Mar 2008 Vol 5(3).* Milk Safety Project | 28

 $\bigcirc$  = C3  $\bigcirc$  = C1C2C3

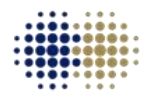

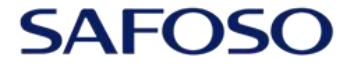

Animal Health Matters. For Safe Food Solutions. Schweizerische Eidgenossenschaft Confédération suisse Confederazione Svizzera Confederaziun svizra

Swiss Confederation

Federal Department of Economic Affairs, Education and Research EAER **State Secretariat for Economic Affairs SECO** 

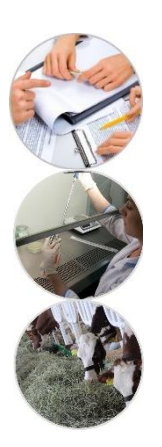

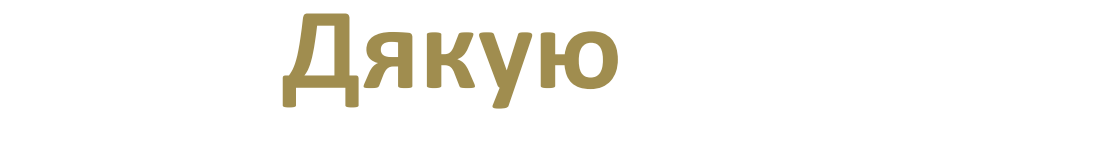